# AQUASOL

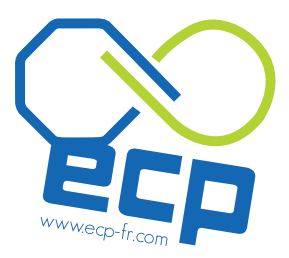

PROTECTION DES SURFACES AU SOL

AQUASOL est une protection destinée au traitement des sols contre un encrassement du aux circulations intenses. Aquasol facilite l'entretien des sols soumis aux tâches de vin, café, graisse,...

# AVANTAGES

- + Applicable sur supports traités et non traités
- + Recouvrable par lui-même sans décapage préalable
- + Ne modifie pas l'aspect du substrat traité
- + Ne perturbe pas la perméance des sols minéraux
- + Sans COV (composés organiques volatiles)

### **CARACTÉRISTIQUES**

- Nature : polymère organique et adjuvants
- **Aspect : liquide blanc laiteux**
- pH : 7,5
- Densité : 0.98
- **Extraits secs : 38%**
- Point éclair : non applicable
- Sans odeur

#### **CONSEILS**

- En cas de besoin, diluer à l'eau jusqu'à 20%.
- Réversibilité possible, au moyen de Reverstrip.

#### SUPPORTS ADMISSIBLES

 $\rightarrow$  Tous les sols en surface minérale poreuse : béton, mortier, pierre naturelle, terre cuite, etc.

#### APPLICATION

- Agiter le produit avant l'application.
- **Appliquer Aquasol de façon uniforme sur des surfaces** propres et sèches à des températures comprises entre 5 et 30°C au moyen d'un rouleau mi-long<sup>28</sup> ou d'un procédé de pulvérisation HVLP.
- Éviter l'excédent de produit à l'application.
- **Enlever l'excédent de produit au moyen d'une raclette<sup>4</sup>** quelques instants après l'application.
- Baliser les surfaces traitées dès la fin du traitement, celles-ci ne seront circulables qu'environ 4h après l'application.

#### PRÉCAUTIONS D'APPLICATION

#### PROTECTION DES SUPPORTS

Protéger les surfaces environnantes non soumises au traitement.

#### PROTECTION DES PERSONNES

Porter un masque<sup>37</sup> si le produit est pulvérisé.

## *i* INFOS COMPLÉMENTAIRES

CONSOMMATION : de 0,05 à 0,1 L/m2 CONDITIONNEMENT : bidon de 1L ou 5L - prêt à l'emploi.

STOCKAGE : à température ambiante, entre 5 et 40°C. CONSERVATION : 12 mois en emballage d'origine.

<sup>28</sup> se référer au tableau ci-après pour la référence de l'outil.

Les renseignements techniques fournis sont donnés de bonne foi, à titre indicatif. Ils ne | FICHE TECHNIQUE pourront en aucun cas induire une garantie de notre part ni engager notre responsabilité lors de l'utilisation de nos produits. Cette fiche annule et remplace toutes les versions antérieures. | Mai 2017